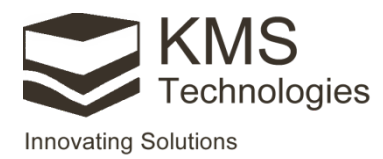

# IX1D-tCSEM™

## EM sounding inversion

**A ANALIS AND A DESCRIPTION OF THE PARTY OF THE PARTY OF THE PARTY.** 

## **Interactive marine/land EM sounding inversion**

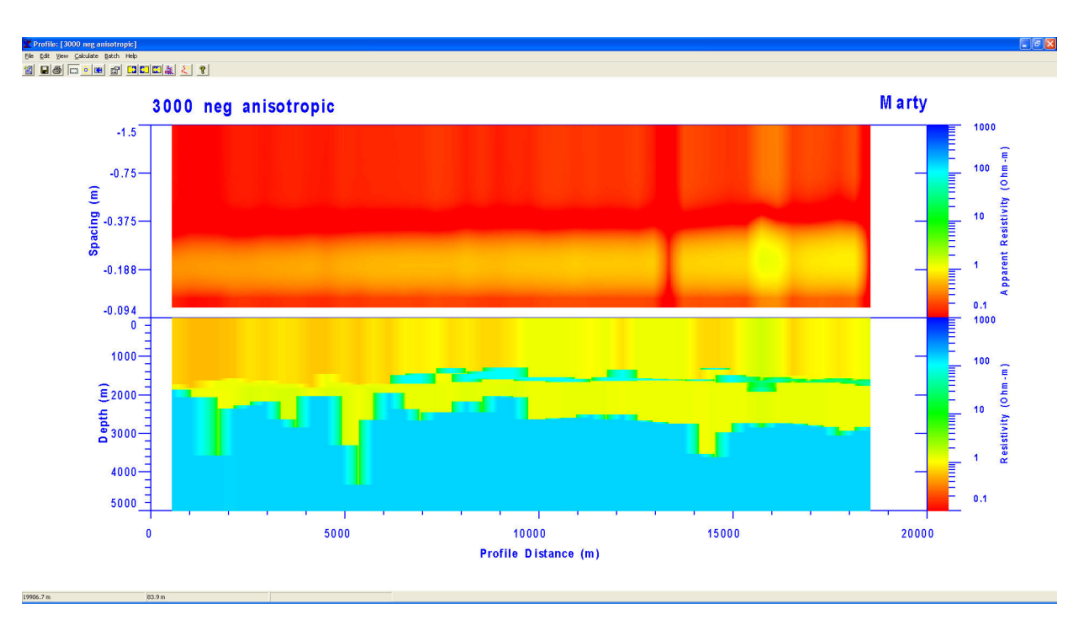

**Figure 1:** Inline E data displayed as pseudosection and smooth model displayed as a colored section.

 $IX1D-tCSEM$ <sup>1M</sup> is a marine/land Electromagnetic (EM) interpretation software that performs 1-dimensional (1D) DC Resistivity, Induced Polarization (IP), magnetotelluric (MT), TEM and electromagnetic sounding and inversion.

## **IX1D-tCSEM™ features**

- Data and models can be imported from and exported to ASCII files.<br>• Well log data can be imported and number of lavers can be reduce
- Well log data can be imported, and number of layers can be reduced.
- Graphics are exported in DFX, CGM, or WMF formats.
- Multiple soundings can be displayed in a single database file.
- Allows fixing resistivity and/or depth for inversion calculations.
- Ridge Regression or Occam's inversion can be calculated.
- Bostick and Niblett inversions can be calculated from MT data.
	- All time apparent resistivity can be used for Lotem data
- Layered model, smooth model, equivalence analysis, or all three of these can be displayed in a sounding window.
- TEM/MT/AMT joint inversion capability for marine/land MT, CSEM and  $tCSEM^{TM}$ .
	- Supports anisotropy models for MT and CSEM applications.

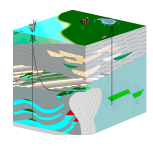

### **KMS Technologies**

**KJT Enterprises Inc.** 6420 Richmond Ave., Suite 610 Houston, TX, 77057 **IISA** Tel.: +1.713.532.8144 Fax: +1.713.532.7776 Email: info@KMSTechnologies.com www.KMSTechnologies.com

© 2011-2015 KJT Enterprises Inc. V 2.0

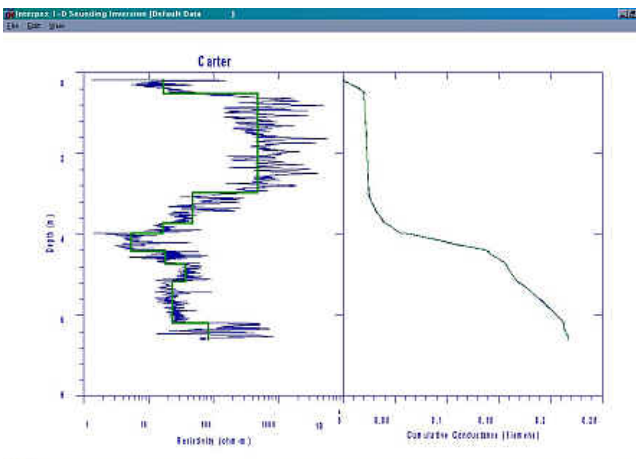

**Figure 2:** Resistivity well log shown with layered model decomposition.

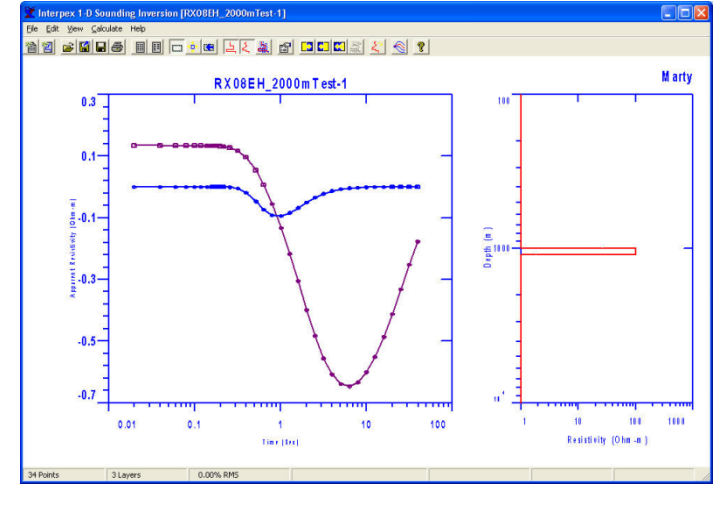

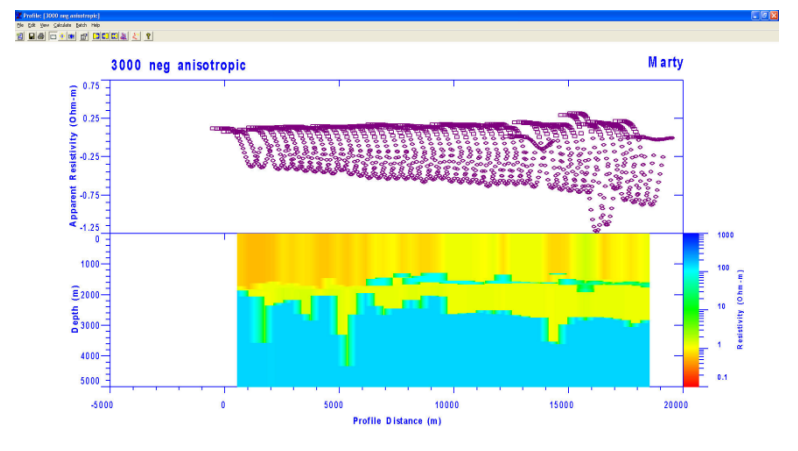

**Figure 3:** Display of inline E data with apparent resistivity displayed as curves on a Zaborovsky plot and smooth model displayed as colored section.

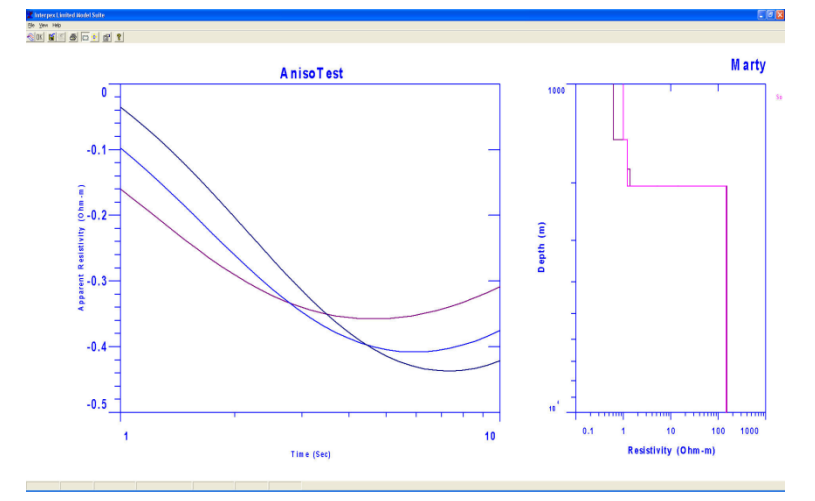

**Figure 4:** Sounding window graphic screen **Figure 5**: Model Suite window showing 3 curves for varying offsets with the same anisotropic model.

## **Supported data**

#### **IX1D performs forward and inverse modeling with the following data:**

- TEM inline E, cross-line H, broadside E, joint inline E with cross-line H soundings.
- Step on, step off, or impulse current.
- Frequency domain inline E and broadside E data.
- Isotropic or anisotropic resistivity models for land applications.

## **How to order**

Option 1: Please follow the instructions for ordering at http://www.interpex.com/Ordering.htm Option 2: Submit an order form online at http://kmstechnologies.com/order\_form.html

© 2011-2015 Interpex Limited

**www.KMSTechnologies.com**

**www.interpex.com**